## 印領(薪資)清冊CSV的轉入-1 (適用受款人數多筆時)

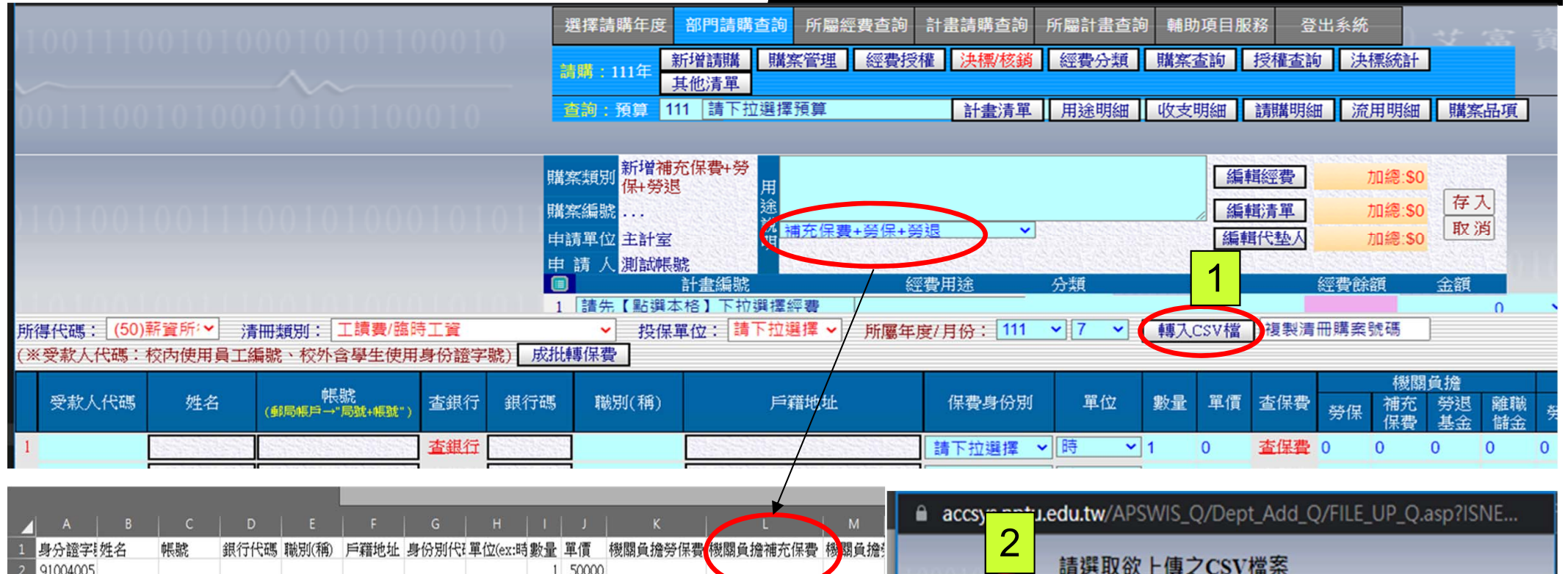

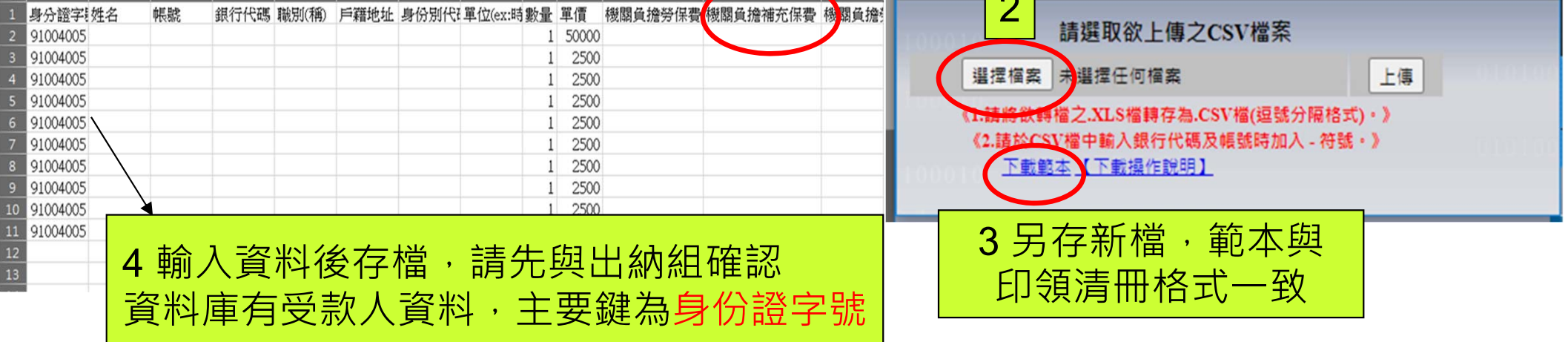

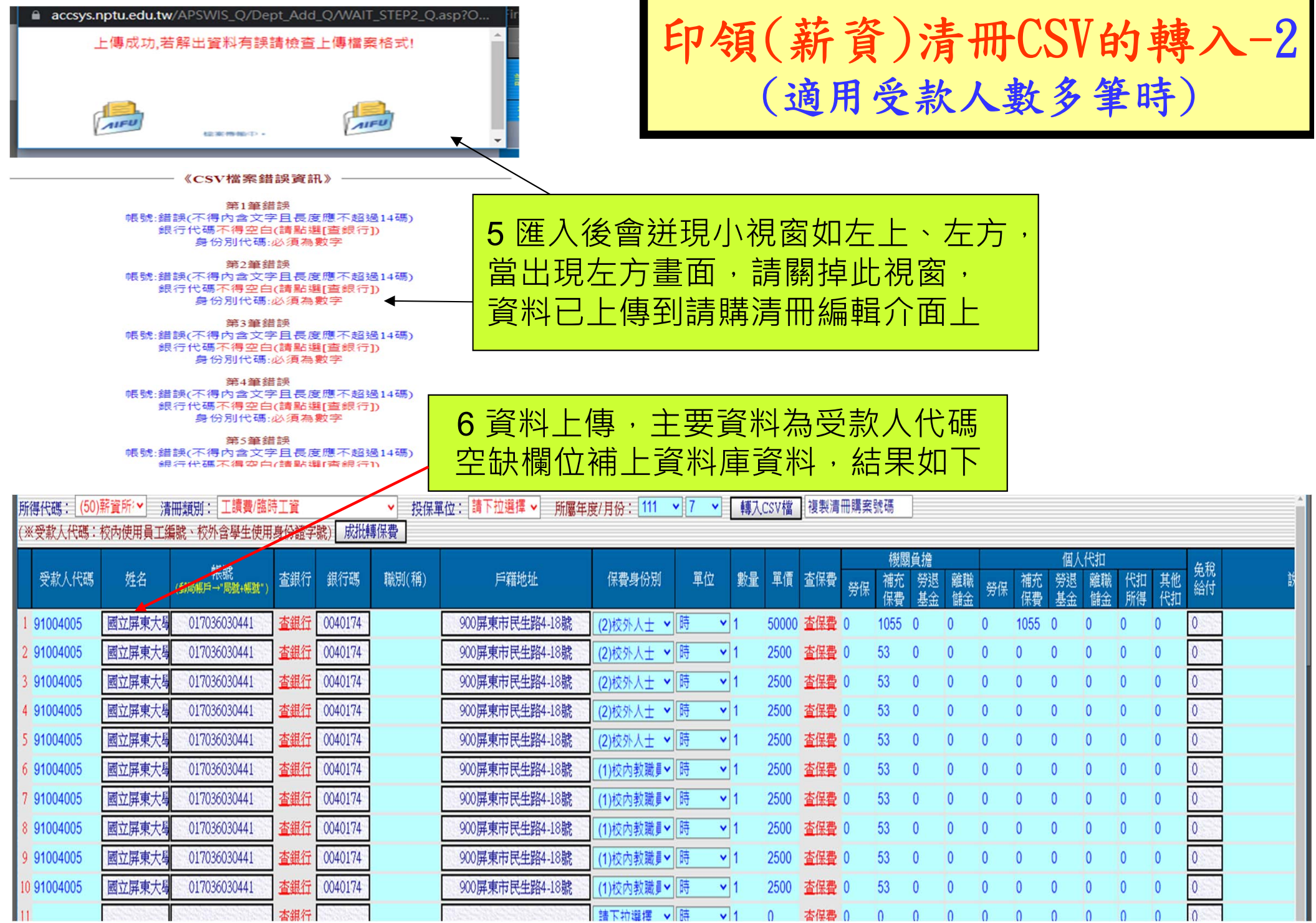